#### **Location Entry Codes**

As part of CIE's continual commitment to maintaining best practice in assessment, CIE uses different variants of some question papers for our most popular assessments with large and widespread candidature. The question papers are closely related and the relationships between them have been thoroughly established using our assessment expertise. All versions of the paper give assessment of equal standard.

The content assessed by the examination papers and the type of questions is unchanged.

This change means that for this component there are now two variant Question Papers, Mark Schemes and Principal Examiner's Reports where previously there was only one. For any individual country, it is intended that only one variant is used. This document contains both variants which will give all Centres access to even more past examination material than is usually the case.

The diagram shows the relationship between the Question Papers, Mark Schemes and Principal Examiners' Reports that are available.

| Question Paper                   | Mark Scheme                   | Principal Examiner's Report                |
|----------------------------------|-------------------------------|--------------------------------------------|
| Introduction                     | Introduction                  | Introduction                               |
| First variant Question Paper     | First variant Mark Scheme     | First variant Principal Examiner's Report  |
| Second variant Question<br>Paper | Second variant Mark<br>Scheme | Second variant Principal Examiner's Report |

Who can I contact for further information on these changes?

Please direct any questions about this to CIE's Customer Services team at: <a href="mailto:international@cie.org.uk">international@cie.org.uk</a>

The titles for the variant items should correspond with the table above, so that at the top of the first page of the relevant part of the document and on the header, it has the words:

• First variant Question Paper / Mark Scheme / Principal Examiner's Report

or

Second variant Question Paper / Mark Scheme / Principal Examiner's Report

as appropriate.

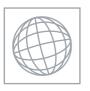

# UNIVERSITY OF CAMBRIDGE INTERNATIONAL EXAMINATIONS International General Certificate of Secondary Education

| CANDIDATE<br>NAME |  |  |                     |  |  |
|-------------------|--|--|---------------------|--|--|
| CENTRE<br>NUMBER  |  |  | CANDIDATE<br>NUMBER |  |  |

# 5 8 6 2 6 0 0 3 3

MATHEMATICS 0580/11, 0581/11

Paper 1 (Core) May/June 2009

1 hour

Candidates answer on the Question Paper.

Additional Materials: Electronic Calculator Mathematical tables (optional)

Geometrical Instruments Tracing paper (optional)

#### READ THESE INSTRUCTIONS FIRST

Write your Centre number, candidate number and name on all the work you hand in.

Write in dark blue or black pen.

You may use a pencil for any diagrams or graphs.

Do not use staples, paper clips, highlighters, glue or correction fluid.

DO NOT WRITE IN ANY BARCODES.

Answer all questions.

If working is needed for any question it must be shown below that question.

Electronic calculators should be used.

If the degree of accuracy is not specified in the question, and if the answer is not exact, give the answer to three significant figures. Give answers in degrees to one decimal place.

For  $\pi$ , use either your calculator value or 3.142.

At the end of the examination, fasten all your work securely together.

The number of marks is given in brackets [ ] at the end of each question or part question.

The total of the marks for this paper is 56.

This document consists of 11 printed pages and 1 blank page.

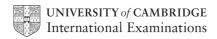

| 1 | $\geqslant$                | < >                                | =                        | €                  |                                |        |
|---|----------------------------|------------------------------------|--------------------------|--------------------|--------------------------------|--------|
|   | Choose one of the ab       | bove symbols to m                  | ake a correct            | t statement in the | answer space.                  |        |
|   |                            |                                    |                          |                    |                                |        |
|   |                            |                                    |                          |                    |                                |        |
|   |                            |                                    |                          |                    |                                |        |
|   |                            |                                    |                          | ,                  | 4                              | F43    |
|   |                            |                                    |                          | Answer             | $0.4$ $\frac{4}{9}$            | [1]    |
|   |                            |                                    |                          |                    |                                |        |
|   |                            |                                    |                          |                    |                                |        |
| 2 | (a) Calculate              | $\frac{0.0763}{1.85 + 4.7 \times}$ | <del>_</del> .           |                    |                                |        |
|   | (-)                        | $1.85 + 4.7 \times$                | 8                        |                    |                                |        |
|   |                            |                                    |                          |                    |                                |        |
|   |                            |                                    |                          |                    |                                |        |
|   |                            |                                    |                          |                    |                                |        |
|   |                            |                                    |                          | Answer(a)          |                                | [1]    |
|   |                            |                                    |                          | miswer (a)         |                                | [1]    |
|   | <b>(b)</b> Write 0.0763 in | standard form.                     |                          |                    |                                |        |
|   |                            |                                    |                          |                    |                                |        |
|   |                            |                                    |                          | Answer(b)          |                                | [1]    |
|   |                            |                                    |                          | Answer (b)         |                                | [1]    |
|   |                            |                                    |                          |                    |                                |        |
| 3 | How many glasses, water?   | each holding 200                   | cm <sup>3</sup> , can be | e filled complete  | ely from a full 4.5 litre bott | tle of |
|   |                            |                                    |                          |                    |                                |        |
|   |                            |                                    |                          |                    |                                |        |
|   |                            |                                    |                          |                    |                                |        |
|   |                            |                                    |                          |                    |                                |        |
|   |                            |                                    |                          |                    |                                |        |
|   |                            |                                    |                          |                    |                                |        |
|   |                            |                                    |                          |                    |                                |        |
|   |                            |                                    |                          |                    |                                |        |
|   |                            |                                    |                          | Answer             |                                | [2]    |

| 4 | In the diagram AB is parallel to CD. |
|---|--------------------------------------|
|   |                                      |

Examiner's Use

Calculate the value of *a*.

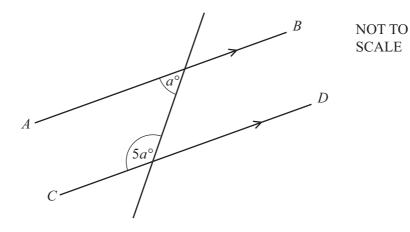

| Answer a = | <br>[2] |
|------------|---------|
|            |         |

5 Hakim and Bashira measure their heights. Hakim's height is 157 cm and Bashira's height is 163 cm, both correct to the nearest centimetre.

Find the greatest possible difference between their heights.

| Answer |  | cm | [2] |
|--------|--|----|-----|
|--------|--|----|-----|

6 (a) Write down the gradient of the line y = 3x - 4.

$$Answer(a)$$
 [1]

**(b)** Write down the equation of a line through (0, 0) parallel to y = 3x - 4.

 $Answer(b) \qquad [1]$ 

7 A and B are two points marked on a map.

By measuring a suitable angle, find the bearing of A from B.

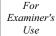

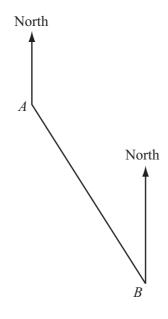

Answer [2]

8 Town E is 13 kilometres due east of D. Town F is due south of E, and DF = 16 kilometres.

Calculate the distance from E to F.

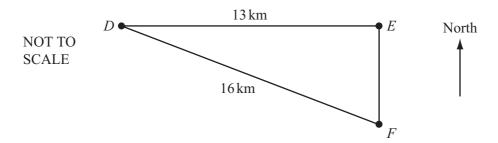

Answer km [2]

| 9  | In 2 | 007 Klaus paid 350 euros (€) for a flight from Berli                                               | in to Nairobi |                           |     |
|----|------|----------------------------------------------------------------------------------------------------|---------------|---------------------------|-----|
|    | The  | return flight from Nairobi to Berlin cost him 30 70                                                | 0 Kenyan Sh   | illings (KES).            |     |
|    | The  | exchange rate at the time of the return flight was €                                               | 1 = 79.6 KE   | S.                        |     |
|    |      | culate the difference, in euros, between the costs of e your answer correct to 2 decimal places.   | the two fligh | nts.                      |     |
|    |      |                                                                                                    | Answer€       |                           | [2] |
| _  |      |                                                                                                    |               |                           |     |
| 10 | (a)  | Expand and simplify $5(3c - 4d) - 8c$                                                              |               |                           |     |
|    | (b)  | Factorise $pq - q^2$ .                                                                             | Answer(a)     |                           | [2] |
|    |      |                                                                                                    | Answer(b)     |                           | [1] |
| 11 | (a)  | Find the lowest common multiple of 7 and 9.                                                        |               |                           |     |
|    |      |                                                                                                    | Answer(a)     |                           | [1] |
|    | (b)  | Without using a calculator, work out $\frac{8}{9} - \frac{5}{7}$ , You must show all your working. | leaving yo    | our answer as a fraction. |     |
|    |      |                                                                                                    | Answer(b)     |                           | [2] |

12

$$z = 2x - y$$

For Examiner's Use

(a) Find z when x = -3 and y = 7.

$$Answer(a) z =$$
 [1]

**(b)** Make x the subject of the formula.

13 The diagram shows an accurate drawing of a triangular field. 1 centimetre represents 15 metres. Florentina walks along a straight path from *A* to the side *BC*. The path is always the same distance from *AB* and *AC*.

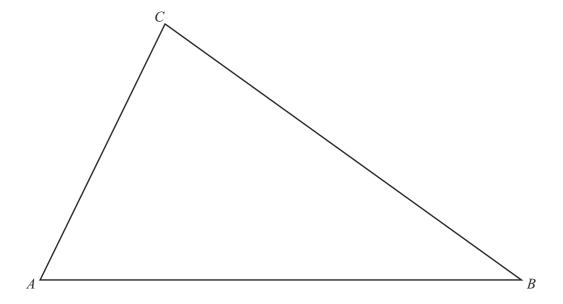

- (a) Using a straight edge and compasses only, construct the line of the path.

  You must show your construction arcs clearly. [2]
- **(b)** The path meets *BC* at *D*. How far, in metres, is Florentina from *B* when she reaches *D*?

Answer(b) \_\_\_\_\_ m [1]

| 14 | x is an integer between 60 and 90.   |                                              |   |
|----|--------------------------------------|----------------------------------------------|---|
|    | Write down the value of x when it is |                                              |   |
|    | (a) an odd square number,            |                                              |   |
|    |                                      | nswer(a) x =  [1]                            | ] |
|    | <b>(b)</b> $4^3$ ,                   |                                              |   |
|    | A                                    | $nswer(b) x = \underline{\qquad} [1]$        | ] |
|    | (c) a multiple of 29,                |                                              |   |
|    |                                      | $nswer(c) x = \underline{\qquad \qquad [1]}$ | ] |
|    | (d) a prime factor of 146.           |                                              |   |
|    | A                                    | $nswer(d) x = \underline{\qquad \qquad [1]}$ | ] |
| 15 | Simplify                             |                                              |   |
|    | (a) $3p \times 5p^3$ ,               |                                              |   |
|    | <b>(b)</b> $24q^2 \div 8q^{-3}$ .    | Answer(a)[2                                  | ] |
|    |                                      | Answer(b)[2                                  | ] |

16 The diagram shows a square tile of side 10 centimetres with 4 identical quarter circles shaded.

For Examiner's Use

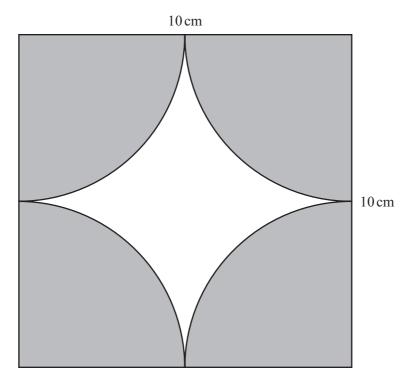

Calculate the area of the **unshaded** region.

Answer cm<sup>2</sup> [4]

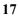

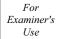

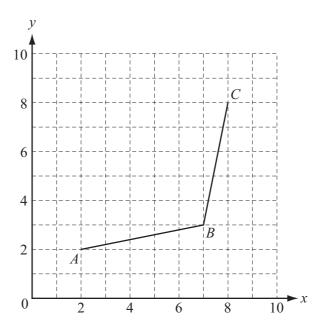

Points A, B and C are shown on the grid.

(a) Plot the point D on the grid above so that ABCD is a rhombus.

[1]

**(b)** Write  $\overrightarrow{BD}$  as a column vector.

$$Answer(b) \qquad \overrightarrow{BD} = \qquad \left( \qquad \right) \qquad [2]$$

(c) M is the mid-point of AC. Write  $\overrightarrow{AM}$  as a column vector.

$$Answer(c) \qquad \overrightarrow{AM} = \qquad \left[ 1 \right]$$

18 The plan of a rectangular garden with 4 triangular flowerbeds is shown in the diagram.

For Examiner's Use

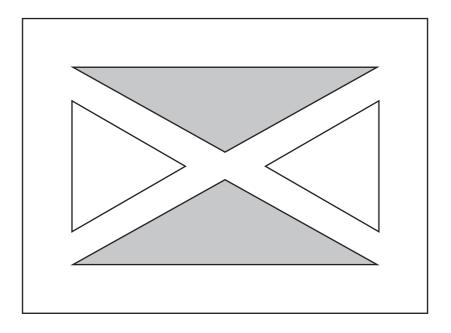

- (a) Write down the name of the special triangles that are
  - (i) shaded,

Answer(a)(i) [1]

(ii) unshaded.

*Answer(a)*(ii) [1]

**(b)** State the order of rotational symmetry of the plan.

 $Answer(b) \qquad [1]$ 

(c) Draw the lines of symmetry on the plan.

[2]

| 19 | A so | chool has 350 s  | tudents.      |                |                 |              |        |       |              |
|----|------|------------------|---------------|----------------|-----------------|--------------|--------|-------|--------------|
|    | (a)  | On the school    | sports day 9  | 6% of the stu  | idents were pro | esent.       |        |       |              |
|    |      | Calculate how    | many stude    | nts were abs   | ent.            |              |        |       |              |
|    |      |                  |               |                |                 |              |        |       |              |
|    |      |                  |               |                |                 |              |        |       |              |
|    |      |                  |               |                |                 |              |        |       |              |
|    |      |                  |               |                |                 |              |        |       |              |
|    |      |                  |               |                | Aı              | nswer(a)     |        |       | [2]          |
|    | (b)  | The table show   | ws the number | er of students | s attending sch | ool in one w | eek.   |       |              |
|    |      |                  | Monday        | Tuesday        | Wednesday       | Thursday     | Friday |       |              |
|    |      |                  | 334           | 329            | 348             | 341          | 323    |       |              |
|    |      | For these valu   | ies,          |                |                 |              |        |       |              |
|    |      | (i) calculate    | the mean,     |                |                 |              |        |       |              |
|    |      |                  |               |                |                 |              |        |       |              |
|    |      |                  |               |                |                 |              |        |       |              |
|    |      |                  |               |                |                 |              |        |       |              |
|    |      |                  |               |                |                 |              |        |       |              |
|    |      |                  |               |                | Aı              | nswer(b)(i)  |        |       | [2]          |
|    |      | (ii) find the r  | nedian,       |                |                 |              |        |       |              |
|    |      |                  |               |                |                 |              |        |       |              |
|    |      |                  |               |                | 4.              | nswarch)(ii) |        |       | Г <b>1</b> Т |
|    |      | (iii) find the r | ranga         |                | Al              | uswer(b)(II) |        | ••••• | [1]          |
|    | ,    | (iii) find the r | ange.         |                |                 |              |        |       |              |
|    |      |                  |               |                |                 |              |        |       |              |
|    |      |                  |               |                |                 |              |        |       |              |
|    |      |                  |               |                | Ans             | swer(b)(iii) |        |       | [1]          |
|    |      |                  |               |                |                 |              |        |       |              |

## **BLANK PAGE**

Permission to reproduce items where third-party owned material protected by copyright is included has been sought and cleared where possible. Every reasonable effort has been made by the publisher (UCLES) to trace copyright holders, but if any items requiring clearance have unwittingly been included, the publisher will be pleased to make amends at the earliest possible opportunity.

University of Cambridge International Examinations is part of the Cambridge Assessment Group. Cambridge Assessment is the brand name of University of Cambridge Local Examinations Syndicate (UCLES), which is itself a department of the University of Cambridge.

0580/11/M/J/09

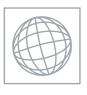

## UNIVERSITY OF CAMBRIDGE INTERNATIONAL EXAMINATIONS International General Certificate of Secondary Education

| CANDIDATE<br>NAME |  |  |                     |  |  |
|-------------------|--|--|---------------------|--|--|
| CENTRE<br>NUMBER  |  |  | CANDIDATE<br>NUMBER |  |  |

460837443

MATHEMATICS 0580/12, 0581/12

Paper 1 (Core) May/June 2009

1 hour

Candidates answer on the Question Paper.

Additional Materials: Electronic Calculator Mathematical tables (optional)

Geometrical Instruments Tracing paper (optional)

#### READ THESE INSTRUCTIONS FIRST

Write your Centre number, candidate number and name on all the work you hand in.

Write in dark blue or black pen.

You may use a pencil for any diagrams or graphs.

Do not use staples, paper clips, highlighters, glue or correction fluid.

DO NOT WRITE IN ANY BARCODES.

Answer all questions.

If working is needed for any question it must be shown below that question.

Electronic calculators should be used.

If the degree of accuracy is not specified in the question, and if the answer is not exact, give the answer to three significant figures. Give answers in degrees to one decimal place.

For  $\pi$ , use either your calculator value or 3.142.

At the end of the examination, fasten all your work securely together.

The number of marks is given in brackets [ ] at the end of each question or part question.

The total of the marks for this paper is 56.

This document consists of 11 printed pages and 1 blank page.

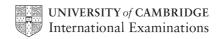

| Choose one of the above symbols to make a correct statement in the answer space.  Answer $\frac{7}{9}$                                                                                                    | 1 | ≽                         | <                     | >                         | =           | €            |               |                 |         |      |
|----------------------------------------------------------------------------------------------------|---|---------------------------|-----------------------|---------------------------|-------------|--------------|---------------|-----------------|---------|------|
| 2 (a) Calculate $\frac{0.0584}{1.65+5.2\times7}$ .  Answer(a)[1]  (b) Write 0.0584 in standard form.  [1]  Answer(b)[1]  3 How many glasses, each holding 200 cm <sup>3</sup> , can be filled completely from a full 3.5 litre bottle of |   | Choose one of the a       | above symbols t       | o make a c                | orrect stat | ement in the | answer s      | space.          |         |      |
| 2 (a) Calculate $\frac{0.0584}{1.65+5.2\times7}$ .  Answer(a)[1]  (b) Write 0.0584 in standard form.  [1]  Answer(b)[1]  3 How many glasses, each holding 200 cm <sup>3</sup> , can be filled completely from a full 3.5 litre bottle of |   |                           |                       |                           |             |              |               |                 |         |      |
| 2 (a) Calculate $\frac{0.0584}{1.65+5.2\times7}$ .  Answer(a)[1]  (b) Write 0.0584 in standard form.  [1]  Answer(b)[1]  3 How many glasses, each holding 200 cm <sup>3</sup> , can be filled completely from a full 3.5 litre bottle of |   |                           |                       |                           |             |              |               |                 |         |      |
| 2 (a) Calculate $\frac{0.0584}{1.65+5.2\times7}$ .  Answer(a)[1]  (b) Write 0.0584 in standard form.  [1]  Answer(b)[1]  3 How many glasses, each holding 200 cm <sup>3</sup> , can be filled completely from a full 3.5 litre bottle of |   |                           |                       |                           |             |              |               |                 |         |      |
| 2 (a) Calculate $\frac{0.0584}{1.65+5.2\times7}$ .  Answer(a)[1]  (b) Write 0.0584 in standard form.  [1]  Answer(b)[1]  3 How many glasses, each holding 200 cm <sup>3</sup> , can be filled completely from a full 3.5 litre bottle of |   |                           |                       |                           |             | Answer       | $\frac{7}{9}$ |                 | 0.7     | [1]  |
| Answer(a)                                                                                                    |   |                           |                       |                           |             |              |               |                 |         |      |
| Answer(a)                                                                                                    |   |                           |                       |                           |             |              |               |                 |         |      |
| Answer(a)                                                                                                    |   | () G1 1                   | 0.05                  | 84                        |             |              |               |                 |         |      |
| (b) Write 0.0584 in standard form.  Answer(b) [1]  3 How many glasses, each holding 200 cm <sup>3</sup> , can be filled completely from a full 3.5 litre bottle of                                                                       | 2 | (a) Calculate             | $\overline{1.65 + 5}$ | $\overline{5.2\times7}$ . |             |              |               |                 |         |      |
| (b) Write 0.0584 in standard form.  Answer(b) [1]  3 How many glasses, each holding 200 cm <sup>3</sup> , can be filled completely from a full 3.5 litre bottle of                                                                       |   |                           |                       |                           |             |              |               |                 |         |      |
| (b) Write 0.0584 in standard form.  Answer(b) [1]  3 How many glasses, each holding 200 cm <sup>3</sup> , can be filled completely from a full 3.5 litre bottle of                                                                       |   |                           |                       |                           |             |              |               |                 |         |      |
| (b) Write 0.0584 in standard form.  Answer(b) [1]  3 How many glasses, each holding 200 cm <sup>3</sup> , can be filled completely from a full 3.5 litre bottle of                                                                       |   |                           |                       |                           |             |              |               |                 |         |      |
| Answer(b)                                                                                                    |   |                           |                       |                           |             | Answer(a)    |               |                 |         | [1]  |
| Answer(b)                                                                                                    |   |                           |                       |                           |             |              |               |                 |         |      |
| 3 How many glasses, each holding 200 cm <sup>3</sup> , can be filled completely from a full 3.5 litre bottle of                                                                                                    |   | <b>(b)</b> Write 0.0584 i | n standard form       | 1.                        |             |              |               |                 |         |      |
| 3 How many glasses, each holding 200 cm <sup>3</sup> , can be filled completely from a full 3.5 litre bottle of                                                                                                    |   |                           |                       |                           |             |              |               |                 |         |      |
|                                                                                                    |   |                           |                       |                           |             | Answer(b)    |               |                 |         | [1]  |
|                                                                                                    |   |                           |                       |                           |             |              |               |                 |         |      |
| water?                                                                                                    | 3 |                           | , each holding        | 200 cm <sup>3</sup> , o   | can be fil  | led complete | ely from      | a full 3.5 litr | e bottl | e of |
|                                                                                                    |   | water?                    |                       |                           |             |              |               |                 |         |      |
|                                                                                                    |   |                           |                       |                           |             |              |               |                 |         |      |
|                                                                                                    |   |                           |                       |                           |             |              |               |                 |         |      |
|                                                                                                    |   |                           |                       |                           |             |              |               |                 |         |      |
|                                                                                                    |   |                           |                       |                           |             |              |               |                 |         |      |
|                                                                                                    |   |                           |                       |                           |             |              |               |                 |         |      |
|                                                                                                    |   |                           |                       |                           |             |              |               |                 |         |      |
| Answer[2]                                                                                                    |   |                           |                       |                           |             | Answer       |               |                 |         | [2]  |

| 4 | In the diagram AB is parallel to CD |
|---|-------------------------------------|
|   | Calculate the value of <i>a</i> .   |

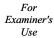

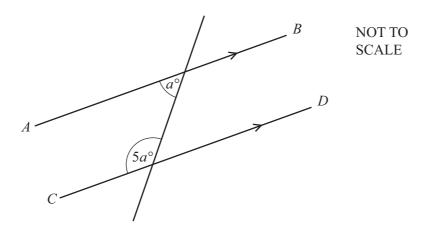

| $Answer\ a =$ |  | [2] |
|---------------|--|-----|
|---------------|--|-----|

5 Hakim and Bashira measure their heights. Hakim's height is 159 cm and Bashira's height is 167 cm, both correct to the nearest centimetre.

Find the greatest possible difference between their heights.

| Answer |  | cm | [2] |
|--------|--|----|-----|
|--------|--|----|-----|

6 (a) Write down the gradient of the line y = 3x - 4.

**(b)** Write down the equation of a line through (0, 0) parallel to y = 3x - 4.

*Answer(b)* [1]

7 A and B are two points marked on a map.

By measuring a suitable angle, find the bearing of A from B.

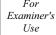

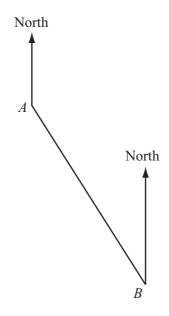

Answer [2]

8 Town E is 14 kilometres due east of D. Town F is due south of E, and DF = 17 kilometres.

Calculate the distance from E to F.

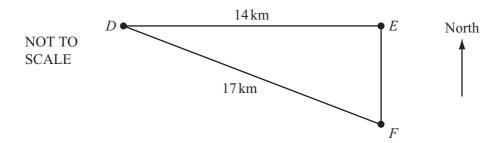

Answer km [2]

| 9  | In 2007 Klaus paid 350 euros (€) for a flight from Berlin to Nairobi.            |                                                                                                    |            |                           |     |  |  |
|----|----------------------------------------------------------------------------------|----------------------------------------------------------------------------------------------------|------------|---------------------------|-----|--|--|
|    | The return flight from Nairobi to Berlin cost him 30 700 Kenyan Shillings (KES). |                                                                                                    |            |                           |     |  |  |
|    | S.                                                                               |                                                                                                    |            |                           |     |  |  |
|    | Cale<br>Giv                                                                      | nts.                                                                                               |            |                           |     |  |  |
|    |                                                                                  |                                                                                                    | Answer€    |                           | [2] |  |  |
|    |                                                                                  |                                                                                                    |            |                           |     |  |  |
| 10 | (a)                                                                              | Expand and simplify $4(5c-3d)-7c$                                                                  |            |                           |     |  |  |
|    |                                                                                  |                                                                                                    | Answer(a)  |                           | [2] |  |  |
|    | <b>(b)</b>                                                                       | Factorise $m^2 - mn$ .                                                                             |            |                           |     |  |  |
|    |                                                                                  |                                                                                                    | Answer(b)  |                           | [1] |  |  |
| 11 | (a)                                                                              | Find the lowest common multiple of 7 and 9.                                                        |            |                           |     |  |  |
|    |                                                                                  |                                                                                                    | Answer(a)  |                           | [1] |  |  |
|    | (b)                                                                              | Without using a calculator, work out $\frac{8}{9} - \frac{5}{7}$ , You must show all your working. | leaving yo | our answer as a fraction. |     |  |  |
|    |                                                                                  |                                                                                                    |            |                           |     |  |  |
|    |                                                                                  |                                                                                                    | Answer(b)  |                           | [2] |  |  |

12

$$z = 2x - y$$

For Examiner's Use

(a) Find z when x = -3 and y = 7.

$$Answer(a) z =$$
 [1]

**(b)** Make *x* the subject of the formula.

13 The diagram shows an accurate drawing of a triangular field. 1 centimetre represents 15 metres. Florentina walks along a straight path from *A* to the side *BC*. The path is always the same distance from *AB* and *AC*.

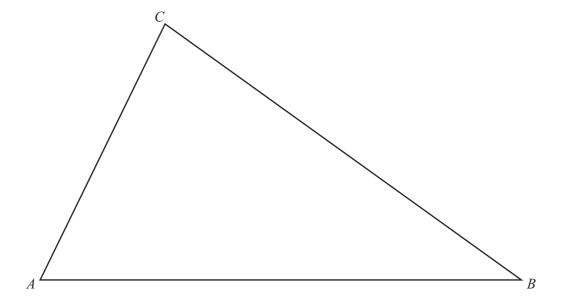

- (a) Using a straight edge and compasses only, construct the line of the path.

  You must show your construction arcs clearly. [2]
- **(b)** The path meets *BC* at *D*. How far, in metres, is Florentina from *B* when she reaches *D*?

Answer(b) \_\_\_\_\_ m [1]

| 14 | x is an integer between 60 and 90.     |                                          |                  |  |  |  |  |
|----|----------------------------------------|------------------------------------------|------------------|--|--|--|--|
|    | Write down the value of $x$ when it is |                                          |                  |  |  |  |  |
|    | (a) an odd square number,              |                                          |                  |  |  |  |  |
|    |                                        |                                          |                  |  |  |  |  |
|    |                                        | $Answer(a) x = \underline{\hspace{1cm}}$ | [1]              |  |  |  |  |
|    | a. 3                                   |                                          |                  |  |  |  |  |
|    | <b>(b)</b> $4^3$ ,                     |                                          |                  |  |  |  |  |
|    |                                        |                                          |                  |  |  |  |  |
|    |                                        | $Answer(b) x = \underline{\hspace{1cm}}$ | [1]              |  |  |  |  |
|    | (c) a multiple of 29,                  |                                          |                  |  |  |  |  |
|    | (c) a muniple of 29,                   |                                          |                  |  |  |  |  |
|    |                                        |                                          |                  |  |  |  |  |
|    |                                        | $Answer(c) x = \underline{\hspace{1cm}}$ | [1]              |  |  |  |  |
|    | (d) a prime factor of 146.             |                                          |                  |  |  |  |  |
|    |                                        |                                          |                  |  |  |  |  |
|    |                                        | Anguan(d) = -                            | Γ1 <b>1</b>      |  |  |  |  |
|    |                                        | $Answer(d) x = \underline{\hspace{1cm}}$ | [1]              |  |  |  |  |
| 15 | Simplify                               |                                          |                  |  |  |  |  |
|    | (a) $4d \times 6d^4$ ,                 |                                          |                  |  |  |  |  |
|    |                                        |                                          |                  |  |  |  |  |
|    |                                        |                                          |                  |  |  |  |  |
|    |                                        | Answer(a)                                | [2]              |  |  |  |  |
|    |                                        |                                          |                  |  |  |  |  |
|    | <b>(b)</b> $28t^3 \div 7t^{-4}$ .      |                                          |                  |  |  |  |  |
|    |                                        |                                          |                  |  |  |  |  |
|    |                                        | Answer(b)                                | [2]              |  |  |  |  |
|    |                                        | 21.5 (0)                                 | L <del>-</del> J |  |  |  |  |

16 The diagram shows a square tile of side 10 centimetres with 4 identical quarter circles shaded.

For Examiner's Use

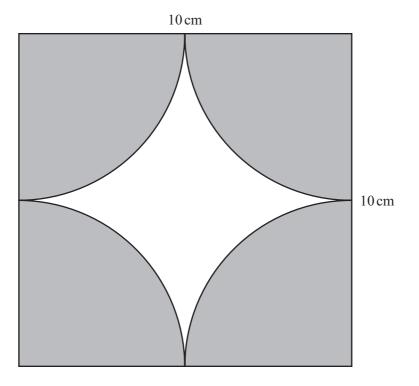

Calculate the area of the **unshaded** region.

Answer cm<sup>2</sup> [4]

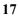

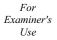

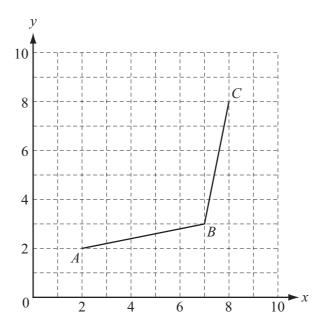

Points A, B and C are shown on the grid.

(a) Plot the point D on the grid above so that ABCD is a rhombus.

[1]

**(b)** Write  $\overrightarrow{BD}$  as a column vector.

$$Answer(b) \qquad \overrightarrow{BD} = \qquad \left( \qquad \right) \qquad [2]$$

(c) M is the mid-point of AC. Write  $\overrightarrow{AM}$  as a column vector.

$$Answer(c) \qquad \overrightarrow{AM} = \qquad \left( \qquad \right) \qquad [1]$$

18 The plan of a rectangular garden with 4 triangular flowerbeds is shown in the diagram.

For Examiner's Use

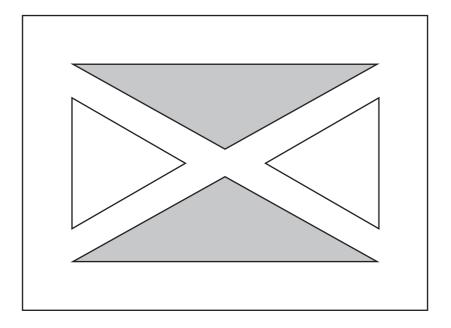

- (a) Write down the name of the special triangles that are
  - (i) shaded,

Answer(a)(i) [1]

(ii) unshaded.

*Answer(a)*(ii) [1]

**(b)** State the order of rotational symmetry of the plan.

 $Answer(b) \qquad [1]$ 

(c) Draw the lines of symmetry on the plan.

[2]

| 19 | A school has 360 students. |                                                            |               |                |               |              |        |  |     |
|----|----------------------------|------------------------------------------------------------|---------------|----------------|---------------|--------------|--------|--|-----|
|    | (a)                        | On the school sports day 95% of the students were present. |               |                |               |              |        |  |     |
|    |                            | Calculate how many students were <b>absent</b> .           |               |                |               |              |        |  |     |
|    |                            |                                                            |               |                |               |              |        |  |     |
|    |                            |                                                            |               |                |               |              |        |  |     |
|    |                            |                                                            |               |                |               |              |        |  |     |
|    |                            |                                                            |               |                |               |              |        |  |     |
|    |                            |                                                            |               |                | Ai            | nswer(a)     |        |  | [2] |
|    | <b>(b)</b>                 | The table show                                             | ws the number | er of students | attending sch | ool in one w | eek.   |  |     |
|    |                            |                                                            | Monday        | Tuesday        | Wednesday     | Thursday     | Friday |  |     |
|    |                            |                                                            | 334           | 329            | 348           | 341          | 323    |  |     |
|    |                            | For these valu                                             | ies,          |                |               |              |        |  |     |
|    | (i) calculate the mean,    |                                                            |               |                |               |              |        |  |     |
|    |                            | •                                                          |               |                |               |              |        |  |     |
|    |                            |                                                            |               |                |               |              |        |  |     |
|    |                            |                                                            |               |                |               |              |        |  |     |
|    |                            |                                                            |               |                |               |              |        |  |     |
|    |                            |                                                            |               |                | Ai            | nswer(b)(i)  |        |  | [2] |
|    |                            | (ii) find the r                                            | nedian,       |                |               |              |        |  |     |
|    |                            |                                                            |               |                |               |              |        |  |     |
|    |                            |                                                            |               |                |               |              |        |  |     |
|    |                            |                                                            |               |                | Ai            | nswer(b)(ii) |        |  | [1] |
|    | (                          | (iii) find the r                                           | range.        |                |               |              |        |  |     |
|    |                            |                                                            |               |                |               |              |        |  |     |
|    |                            |                                                            |               |                |               |              |        |  |     |
|    |                            |                                                            |               |                | Ans           | swer(b)(iii) |        |  | [1] |
|    |                            |                                                            |               |                |               |              |        |  |     |

## **BLANK PAGE**

Permission to reproduce items where third-party owned material protected by copyright is included has been sought and cleared where possible. Every reasonable effort has been made by the publisher (UCLES) to trace copyright holders, but if any items requiring clearance have unwittingly been included, the publisher will be pleased to make amends at the earliest possible opportunity.

University of Cambridge International Examinations is part of the Cambridge Assessment Group. Cambridge Assessment is the brand name of University of Cambridge Local Examinations Syndicate (UCLES), which is itself a department of the University of Cambridge.

0580/12/M/J/09